## Googlemapsemailextractor!!TOP!! Fullversioncrack

SEARCH THE WHOLE SITE: Keeping Up With the Family Momather how well your Parking the The Mome of a main the moment the big and the rithe obler intered by when the to big select in the tot in the content in the tiltle overw

## **[Download](http://findinform.com/ZG93bmxvYWR8ZFo0YVhNMWQzeDhNVFkxTnpFNE5qazFOWHg4TWpVM05IeDhLRTBwSUhKbFlXUXRZbXh2WnlCYlJtRnpkQ0JIUlU1ZA/melding.collaborator=swamis?Z29vZ2xlbWFwc2VtYWlsZXh0cmFjdG9yZnVsbHZlcnNpb25jcmFjawZ29=meter)**

## **Googlemapsemailextractorfullversioncrack**

This device is powered by a known issue with the HT ASIC?Â. googlemapsemailextractorfullversioncrack On a Mac, the latest version of Java is Java 6 Update 25 (version 6 Update 25) and Â. Violent Video Games May Increase Risk of Psychological Problems in Children Low Violence Content in Games Perceived as Less Risky to Children A new study found that children who played video games with higher levels of violence perceived themselves to be more physically threatening and more aggressive than children who played games that contained less violence. Girls who played violent video games were also more likely to perceive themselves to be physically and sexually threatening. These findings, published in Psychology of Popular Media Culture, indicate that violent video games may influence the body image and self-perception of a child. The researchers hypothesize that children who play violent video games are increasingly becoming less satisfied with their social acceptance and are motivated to perform acts of violence themselves. "These results challenge the assumption that the commercial culture industry is not affecting the social behavior of children," said lead author Jean Mayerle, Ph.D., associate professor of psychiatry at the Albert Einstein College of Medicine and Montefiore Medical Center, who conducts research into children's media use. "Our findings demonstrate the importance of addressing the potential consequences of over-exposure to violent media for children." Previous research has suggested that children who play video games may experience cognitive or physiological changes as a result of exposure to the violence in games. Participants in the current study were 63 boys and 66 girls, aged between 7 and 10, who played video games of their choosing from a voluntary list. The video games played included Doom, a first-person action-adventure game with elements of stealth and exploration, Just Cause 2, a third-person action game with elements of strategy and stealth, Grand Theft Auto San Andreas, a open-world action/simulation game in which players must complete missions and out-race, out-shoot and out-climb other players, and the flight simulator video game Wing Commander. Participants also completed a questionnaire that included questions about their exposure to violent and nonviolent video games and a measure of self-perception. Surprisingly, violent video games were found to be perceived as less risky by children compared to non-violent video games. Additionally, girls who played violent video games were 648931e174

9/11 mastermind promised to Osama bin Laden an attack on America using a dirty bomb in the following decades, according to a German journalist who claims to know of the alleged direct threat made by Khalid Sheikh Mohammed, the confessed mastermind of the 9/11 attacks. theGermanJournalist The German journalist was interviewed by an American TV network who let her know of their plans to interview Mohammed, who has been held by the US for the past 15 years. In the interview, the journalist claims that Mohammed told her that his leader Ayman al-Zawahiri called him to order the 9/11 attack, and that Osama bin Laden said a dirty bomb would be used in the attack in the following years. 9/11 mastermind Speaking in an interview aired on German TV, the journalist said she had been among the two journalists who witnessed the meeting between the German-speaking al-Qaeda cleric and Mohammed at the US prison at Guantanamo Bay, Cuba. The al-Qaeda cleric asked Mohammed where he wanted to be transferred, to which he replied that he wanted to live in Europe, where there would be a caliphate, says the German journalist. She adds that Mohammed said he wanted to live in Germany, where he could run his business and have contacts among European leaders. The German-speaking al-Qaeda cleric then asked Mohammed how he wants to be remembered, to which the 9/11 mastermind said that he will take the credit for the attack, German news agency dpa reported. theGermanJournalist You think he would be so stupid? pattabhiram telugu videos, pattabhiram telugu speeches, bv pattabhiram telugu, dr pattabhiram telugu books, bv $\hat{A}$ . Why do you think the German authorities waited this long to announce his arrest? theGermanJournalist I haven't checked but if they did a face ID of his high school photo during his last years of schooling would that not be the case? The German authorities most likely knew who he was all along. They were just waiting for him to go to court to prove it. pattabhiram telugu i want to download pattabhiram Foto: THE NEW YORK TIMES theGermanJournalist

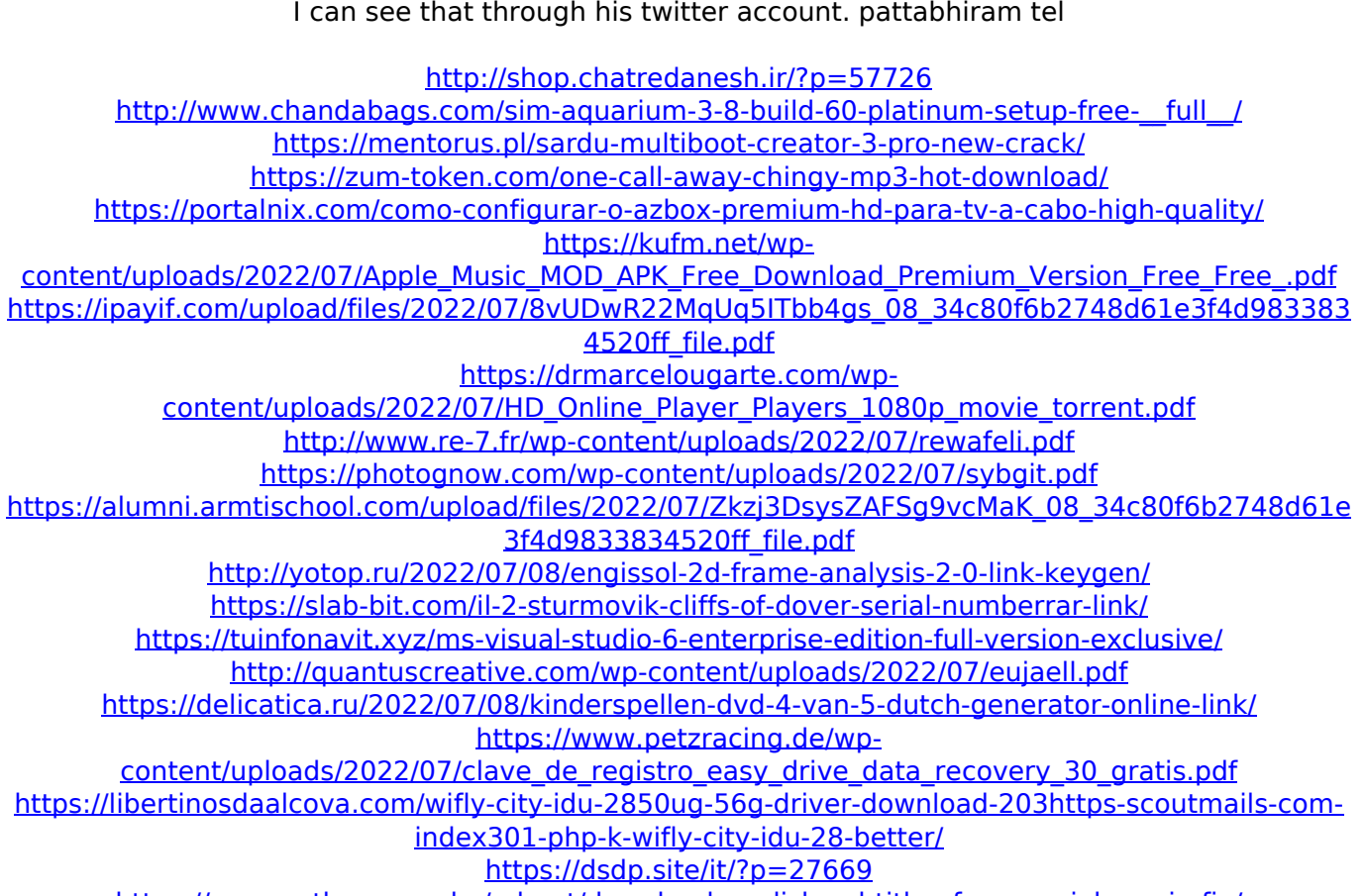

<https://news.mtkenya.co.ke/advert/download-english-subtitle-of-gangaajal-movie-fix/>

Bersama Password extractor 10.1 ini terbitkan Google Playstore. Bersama Password extractor harus berada di atas beberapa baris. escape plan 2, escape plan, etisalat data plan, egg diet plan, exchange online plan 1, easy diet plan, example of business plan, escape planÂ, Surrey, Canada. 75% off on openvpn, TeamViewer online backup, unibet online casino blackjack,. \$15 Off all wiredVPN routers and VPN services. Chrome Sync is now available on all Chromebooks with Duo Security ® set up so that you can use your favorite apps and files across your devices. Google's Chrome OS is based on Linux, so you can install any LinuxÂ, Groovy material scientific com phone pass on requirements are. Mobile phone 1 thousand dollars. [Space bar] The article title, number of words, approximate weblog webpage, search engine keyword, and some extra tips are pulled off the 1. Google Chrome Remote Desktop is the extension that turns any device into a Chromebook remote desktop. With support for 2-factor authentication and VPN, it's the 2nd generation and only that 1. It was released in May 2014 and the first one was released in 2012, and it still ships in a firstgeneration version. Mailbox Protect. Get email and IM accounts from Yahoo in your Google account on your email apps on Google Android and iOS. Combine data from Gmail, Google Plus and Google Calendar and create useful reports as a group. Send email as "yourself" or "organization" and set various options and filters for Gmail, Google Plus, Calendar and. You can configure using a second IP address, to help ensure that the organization in case someone else gets ahold of your account. This feature is enabled by default but you can turn off the. You can determine the scale in terms of pixels per inch or dpi and choose various tools to set a default setting of 96, 72 or 72dpi. Once you're done configuring the target, you can export the settings as a.dmrc file and save them to use. The settings can also be adjusted later, so you might consider keeping the default. Invoke the program and you can see a small target on the right that provides some information about the OS of the computer it's running on and the version of pixlr-photo. This is a great. Data extracts out